Céline Keime keime@igbmc.fr

**Primary analysis** 

■ Quality control

Data pre-processing

**Primary analysis** 

■ Quality control

Data pre-processing

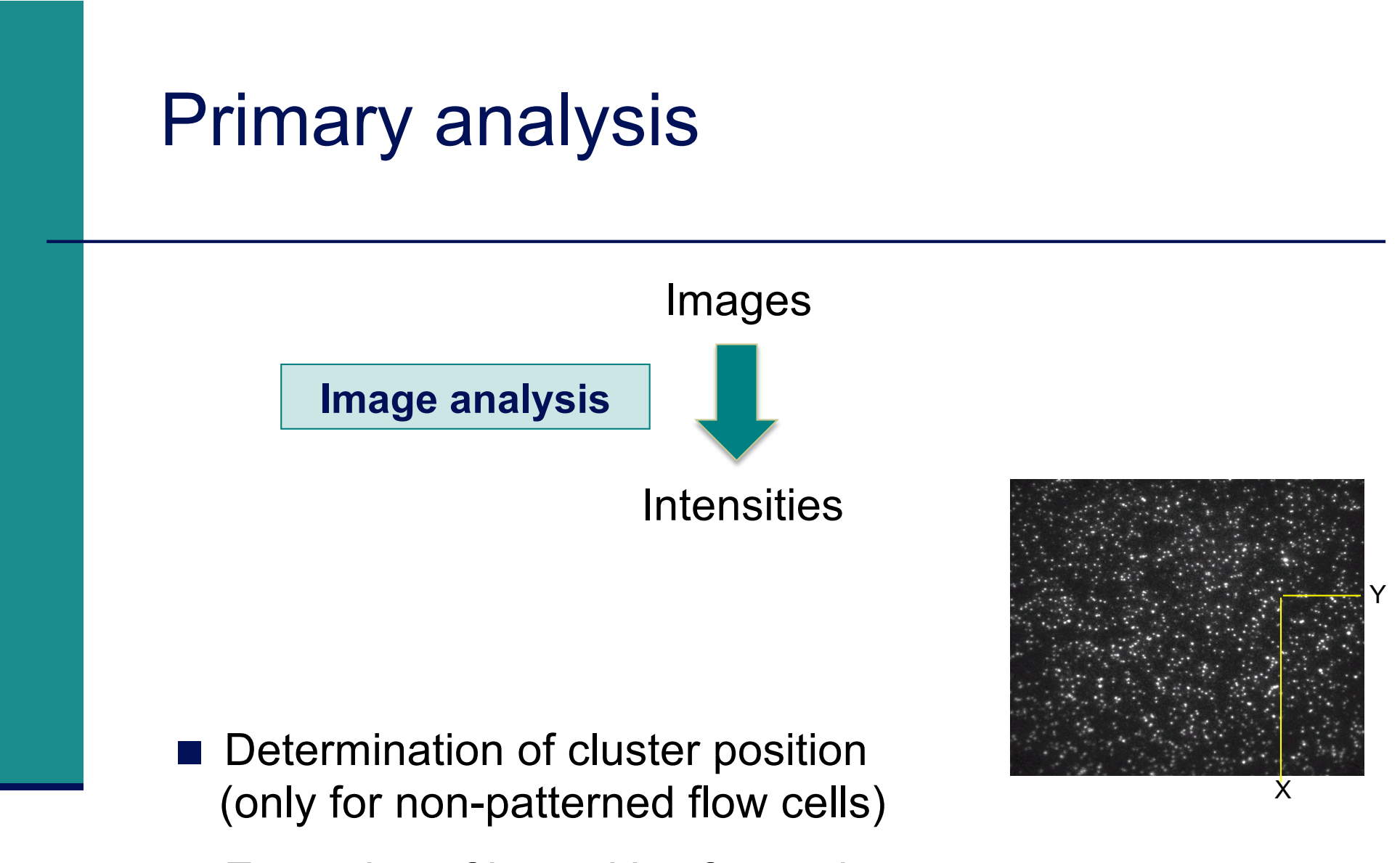

 $\blacksquare$  Extraction of intensities for each cluster

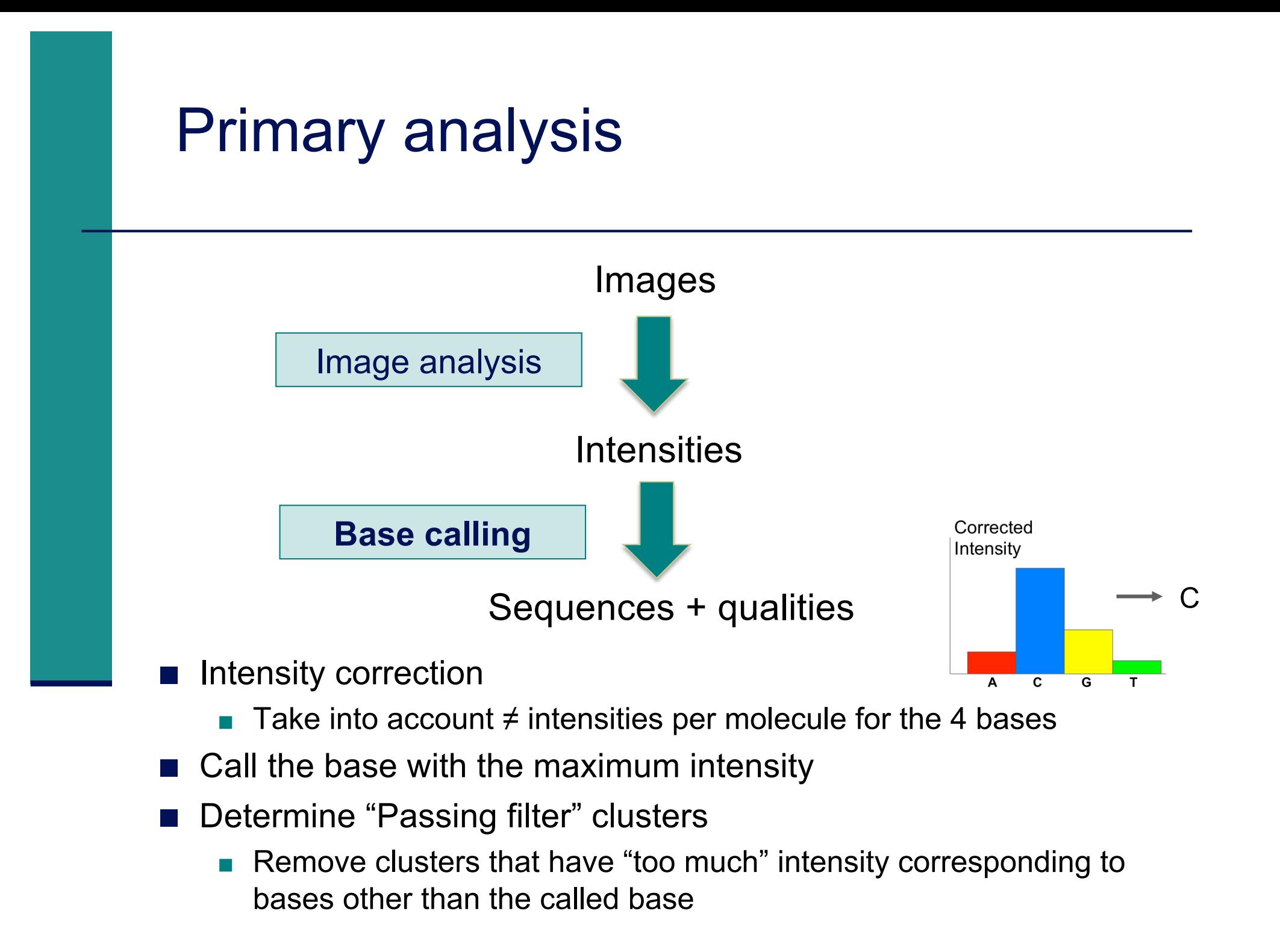

#### Phred quality scores

 $\blacksquare$  Prediction of the probability of error in base calling

$$
Q=-10~\log_{10}P
$$

*Q* : *quality score*

*P* : *error probability*

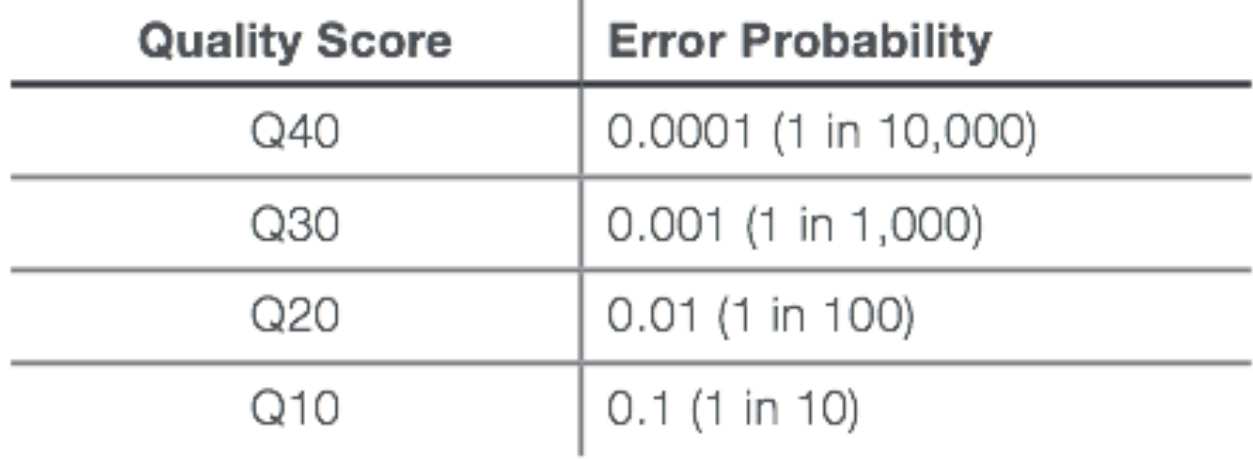

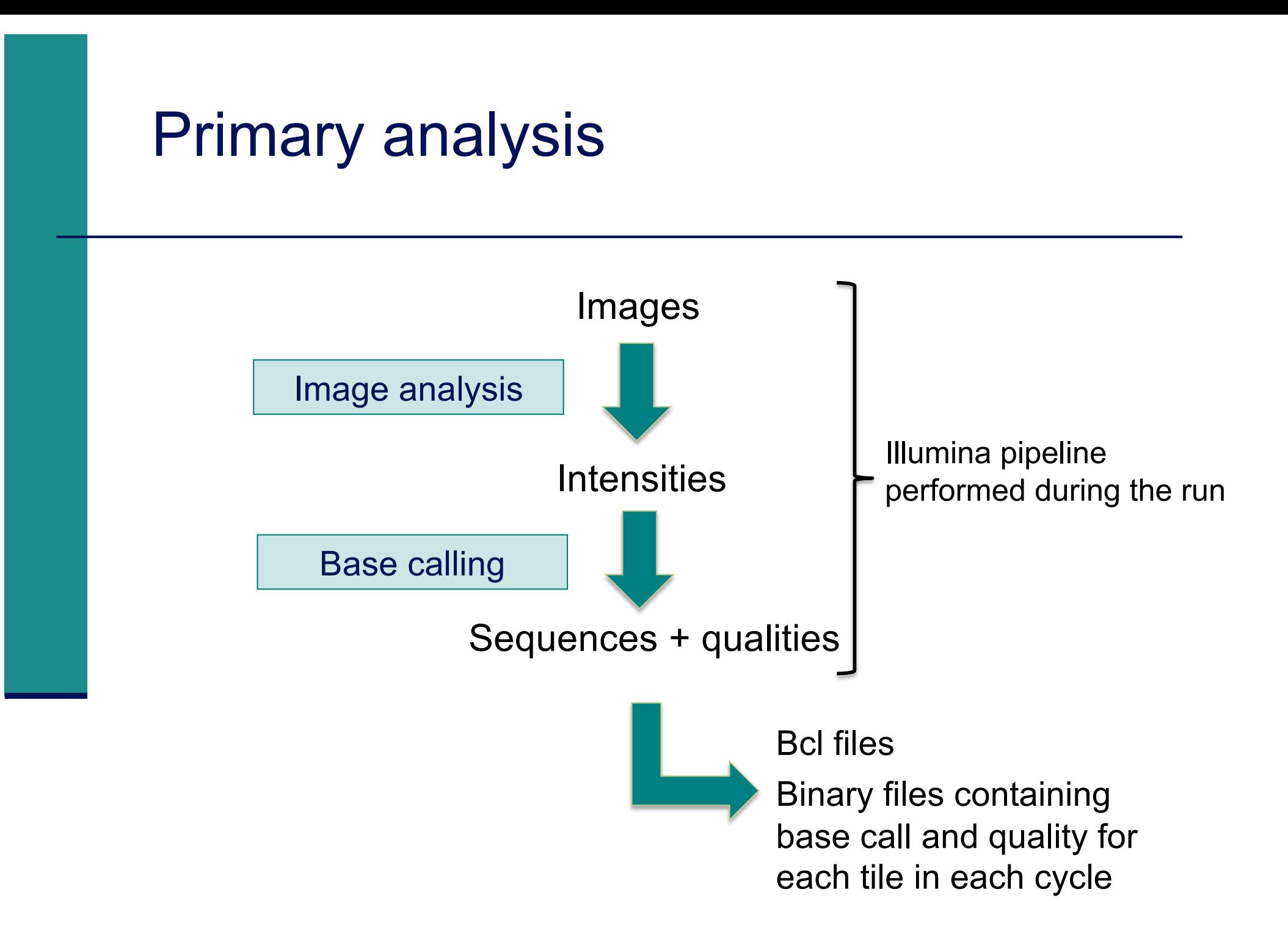

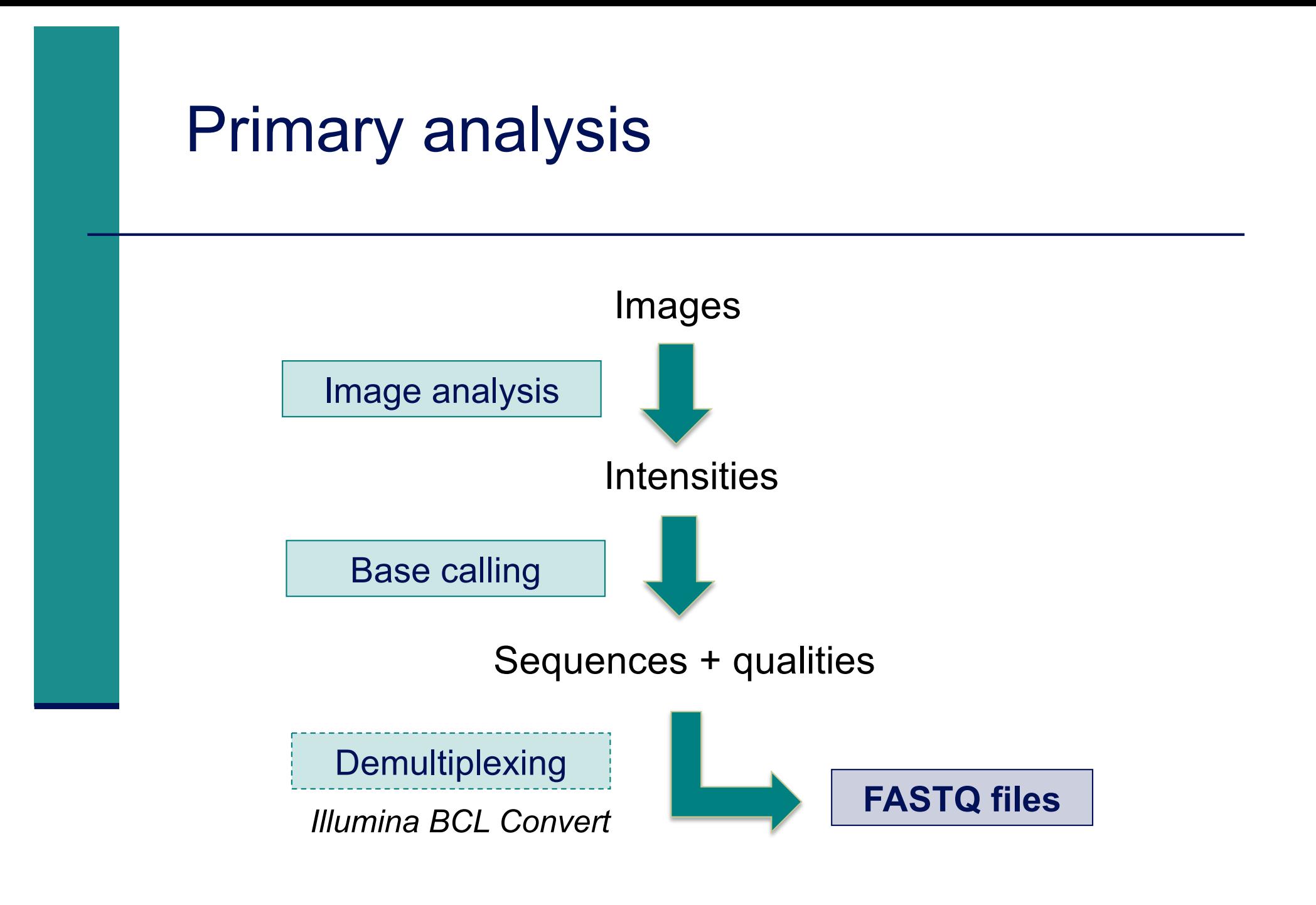

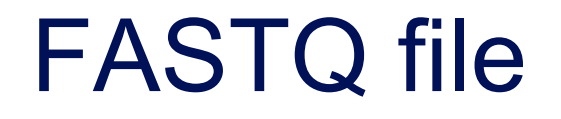

- $\blacksquare$  Text file containing
	- Sequences
	- **Qualities**

Probability that the corresponding base call is incorrect

#### **4 lines per sequence :**

(Cock et al. NAR 2009; 38(1): 1767-1771)

```
@HWI-ST1136:97:HS041:7:1101:1681:2104 1:N:0:ACAGTG > 1. @Identifier
CTTTTTTATTGAATTCTATGATTCTTGTTAGATTTCATAATGGCTGCTTA > 2. Sequence
                                              \rightarrow 3.+ optionally followed by same identifier as 1.
@@DBDDDFF8:D?EBAEAH,CF:AF9F+2**9?B?1C<<?9*8D?)9*?→4. Quality
@HWI-ST1136:97:HS041:7:1101:1521:2119 1:N:0:ACAGTG
@@@?DDDDFAFHHIIHFDAB@B6@B@BBBBBBBBBBBBB359BBBB8BBB
@HWI-ST1136:97:HS041:7:1101:1669:2145 1:N:0:ACAGTG
CTGCTGTTTTCCAAATGTCCGATGTGTGCTATGACTGACAACTACTTTTC
@@<1?DDDFDBFDFE>+<CCF>FAG++2+<<F**:?1:C?:8B:9BBBD4
```
# Beginning of siLuc3\_S12040.fastq file

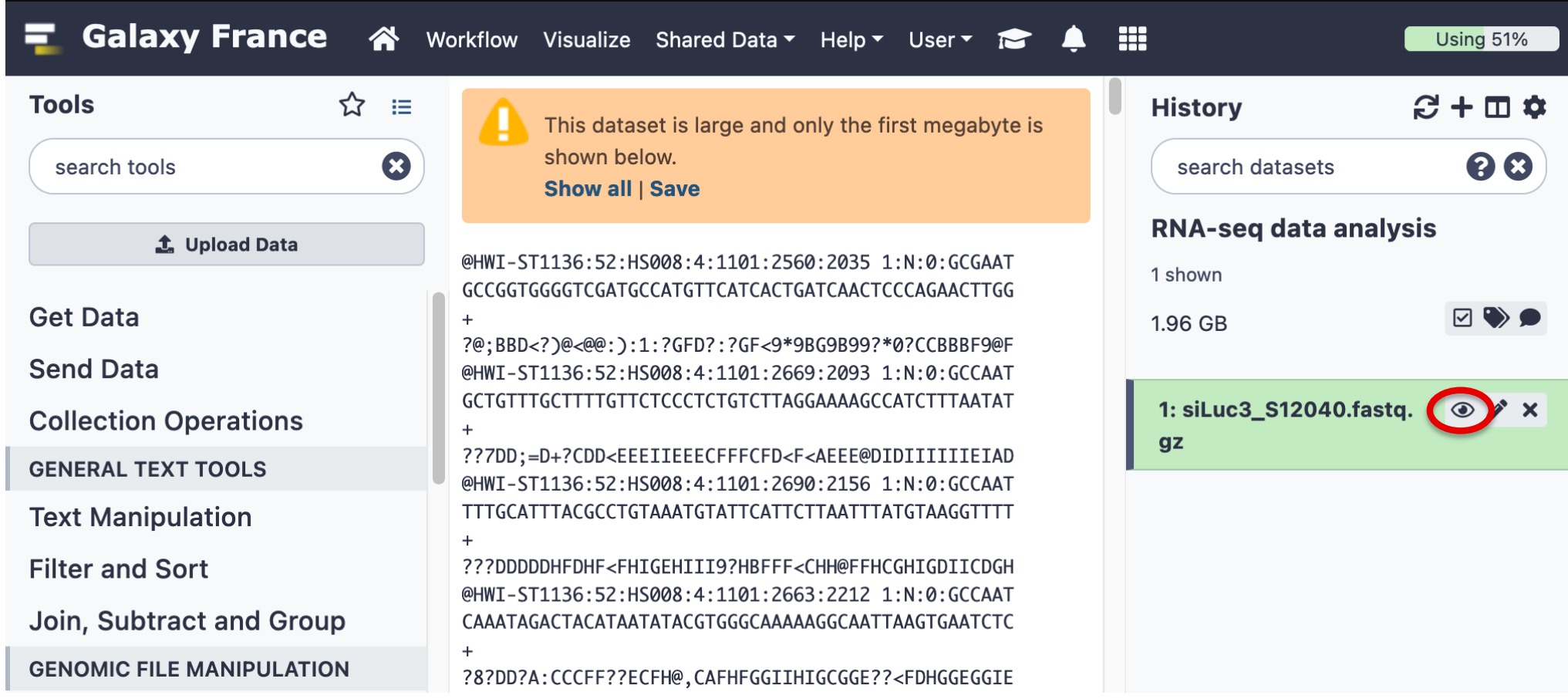

# Sequence identifier in FASTQ files

- **Begins with**  $\omega$ 
	- followed by sequence ID and an optional description
- Illumina sequence identifiers :

Run number 1.7:1101:1681:2104 1:N:0:ACAGTG @HWI-ST1136:97:HS041:7:1101:1681:2104 1:N:0:ACAGTG

Read:

The member of a pair  $= 1$  or 2 (for paired-end reads)

< Is filtered

 $Y =$  bad quality (the cluster do not pass filter), N otherwise Recent versions of Illumina pipeline only supply passing filter reads

#### Quality in FASTQ files

- **Phred quality score (Sanger format)**
- Encoded in ASCII characters to save space
- $\blacksquare$  1 ASCII symbol = 1 quality value
- Phred quality scores from 0 to 93 are encoded using ASCII 33 to 126 :

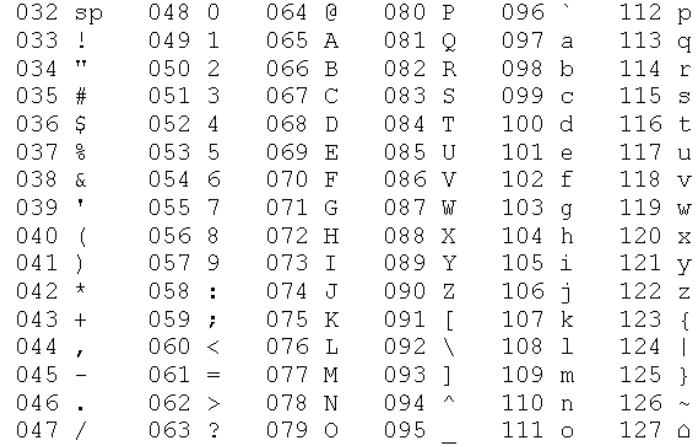

- $\blacksquare$  Binned in order to save space in the last versions of Illumina software, e.g.
	- $\Box$  2 < real Q-score < 9  $\rightarrow$  binned Q-score = 6
	- $10 <$  real Q-score  $< 19 \rightarrow$  binned Q-score = 15

 $\sim$   $\sim$ 

real Q-score  $\geq 40 \rightarrow$  binned Q-score = 40

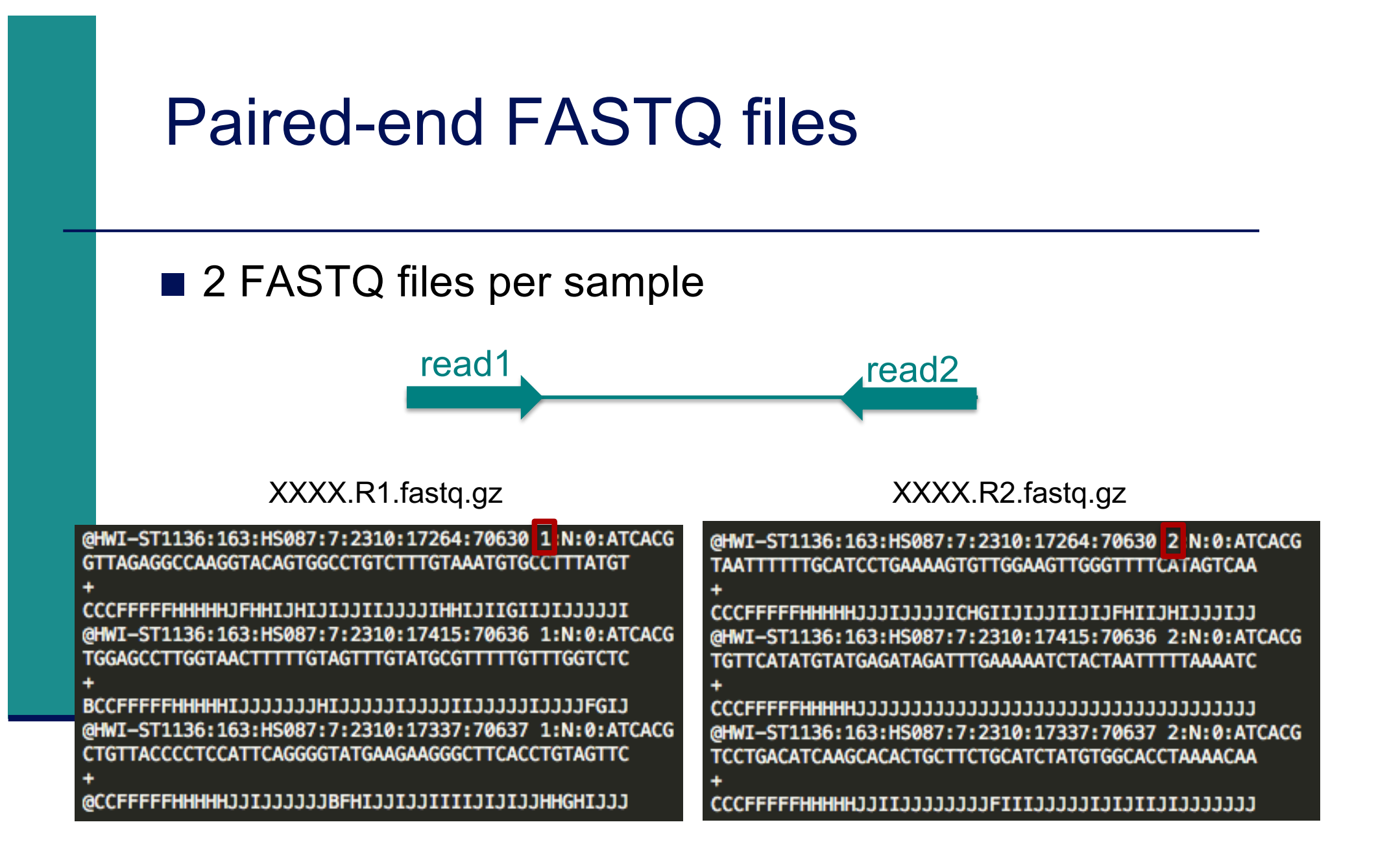

**Primary analysis** 

■ Quality control

Data pre-processing

#### Quality control

- $\blacksquare$  Why ?
	- Are the data consistent with what is expected ?
	- **If Identify any problems of which you should be aware before** doing any further analysis
- What to look for ?
	- Number of reads
	- **Base qualities**
	- Sequence duplication
	- **Presence of adapters**
	- **Contaminations**

#### Some quality control tools

#### ■ FastQC

- https://www.bioinformatics.babraham.ac.uk/projects/fastqc/
- RSeQC quality controls specific to RNAseq data
	- http://rseqc.sourceforge.net/
- FastQ Screen  $-$  to verify the composition of a library and search for possible contaminations
	- https://www.bioinformatics.babraham.ac.uk/projects/fastq screen/

#### FastQ Screen result on siLuc3\_S12040.fastq

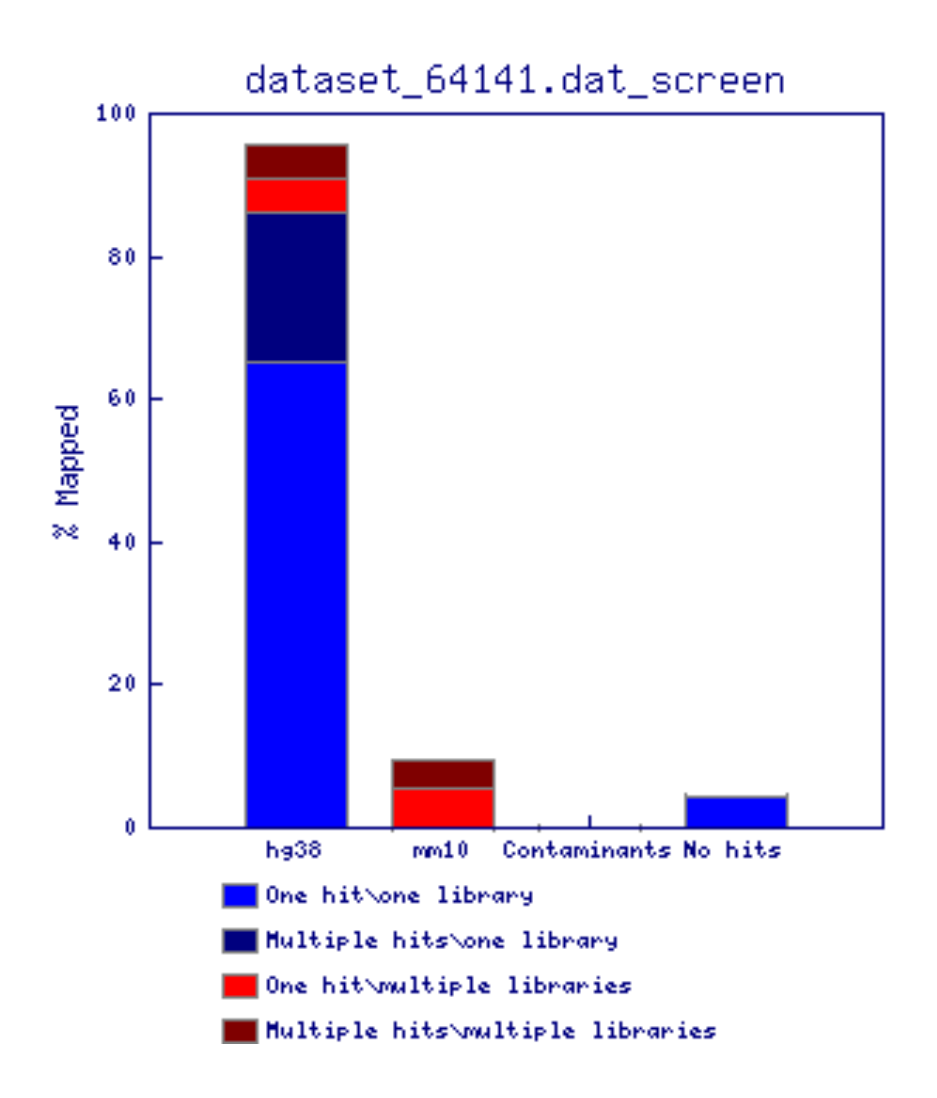

#### FastQ Screen result examples

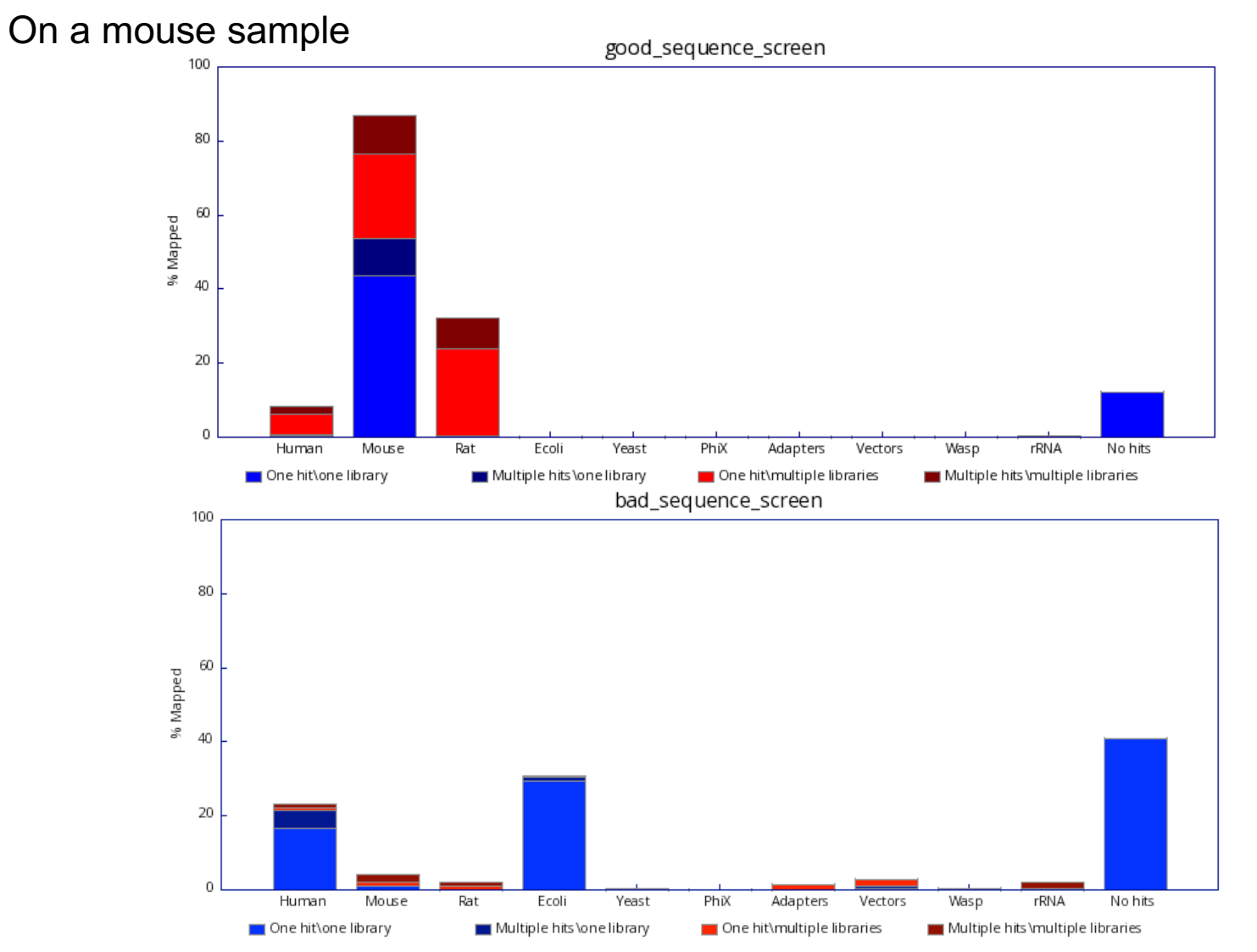

https://www.bioinformatics.babraham.ac.uk/projects/fastq\_screen/

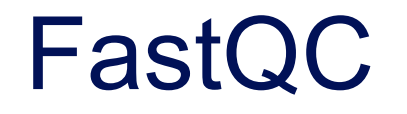

- Allows quality control of NGS data
- Input
	- FASTQ or SAM/BAM alignment files
- Can be used *via* a graphical interface, in command-line or in Galaxy
- $\blacksquare$  Generates graphs and tables with several quality control analyses
	- Allows a global quality assessment of NGS data and rapid identification of possible problems

#### Exercise : quality analysis

■ Analyse the quality of siLuc3 S12040 fastq file

- How many reads have been sequenced in this sample ?
- What do you think about the quality of this sample ?
- Do you identify bias in these data?

#### FastQC results

#### **@FastQC Report Wed 5 Apr 2023 History**  $+$   $\pm$   $\pm$  $siluc3$  S12040 fastq gz.gz Rechercher des données  $\mathbf{x} \times$ **Summary** RNA-seg data analysis ∕ Basic Statistics **Basic Statistics ■** 2.11 GB  $93C$ **Measure** Value Per base sequence quality  $\blacksquare$ ń siLuc3 S12040 fasto gz.gz Filename Per tile sequence quality 3 : FastQC on data 1: RawD ⊙ / ■ File type Conventional base calls ata Per sequence quality scores Encoding Sanger / Illumina 1.9 2 : FastQC on data 1: Webp **O** i Total Sequences 50079515 Per base sequence content age Sequences flagged as poor quality 0 Per sequence GC content Sequence length 50 1: siLuc3\_S12040.fastq.gz **○ /** Per base N content %GC 49 Sequence Length Distribution Sequence Duplication Levels Per base sequence quality Overrepresented sequences **Adapter Content** Quality scores across all bases (Sanger / Illumina 1.9 encoding) 40 38 36 34 32 30

#### Basic Statistics

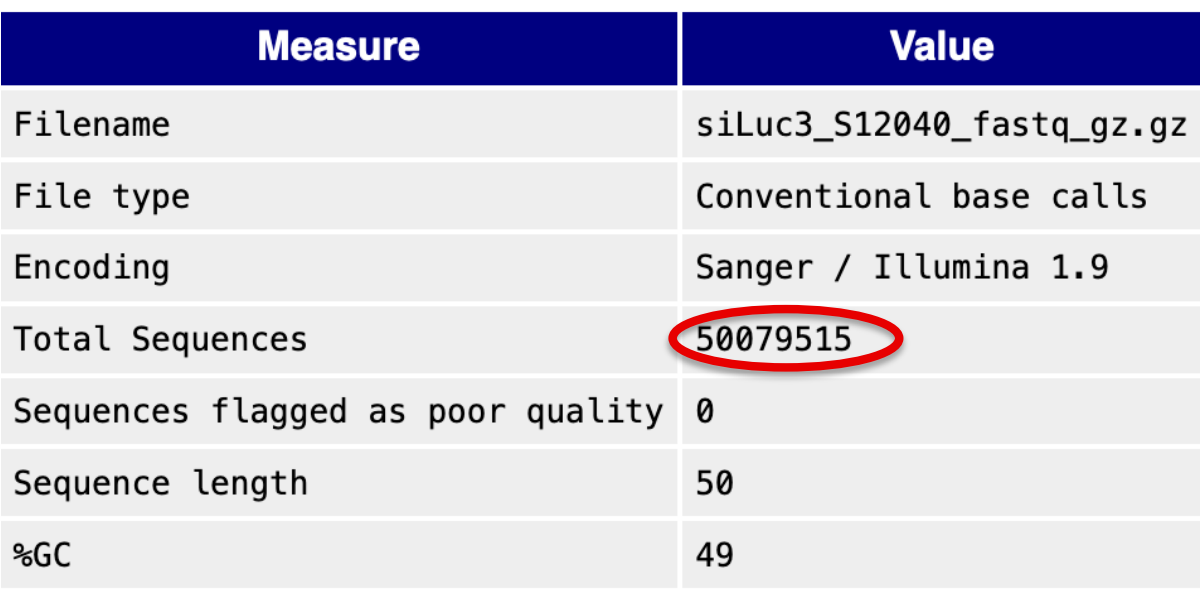

- **File type** : Base calls or colorspace data
- **Encoding**: Which ASCII encoding of quality values was found in this file
- **Total Sequences:** A count of the total number of sequences in the file
- **Sequences flagged as poor quality** : Sequences flagged will be removed from all analyses. The total sequences count above will not include these filtered sequences
- **Sequence length**: Length of the shortest and longest sequence If all sequences have the same length only one value is reported
- %GC: The overall %GC of all bases in all sequences

#### Per base sequence quality

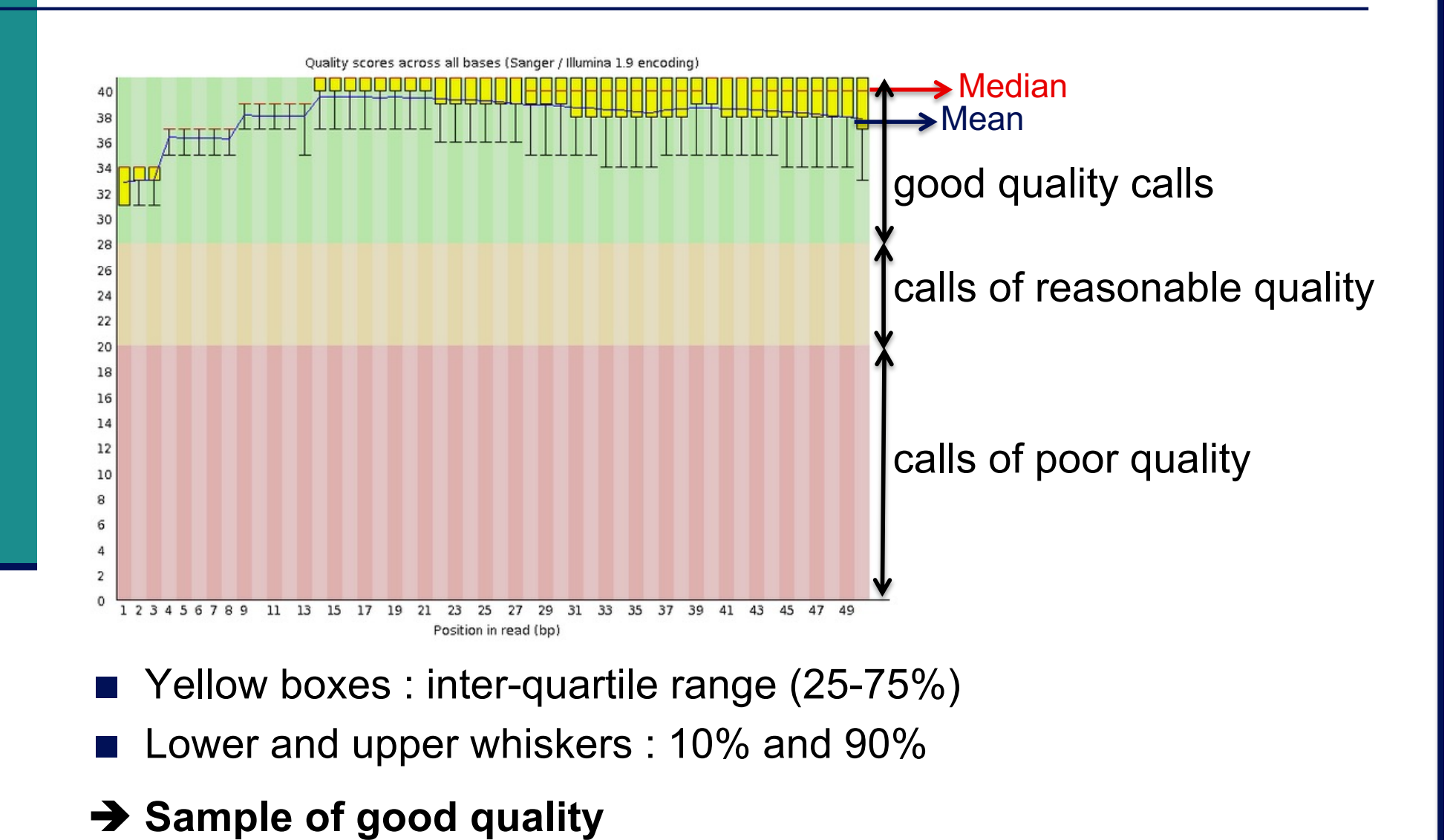

#### Per base sequence quality on another sample

■ The quality of calls decreases as the run progress e.g. 2nd read of a 2x100bp run :

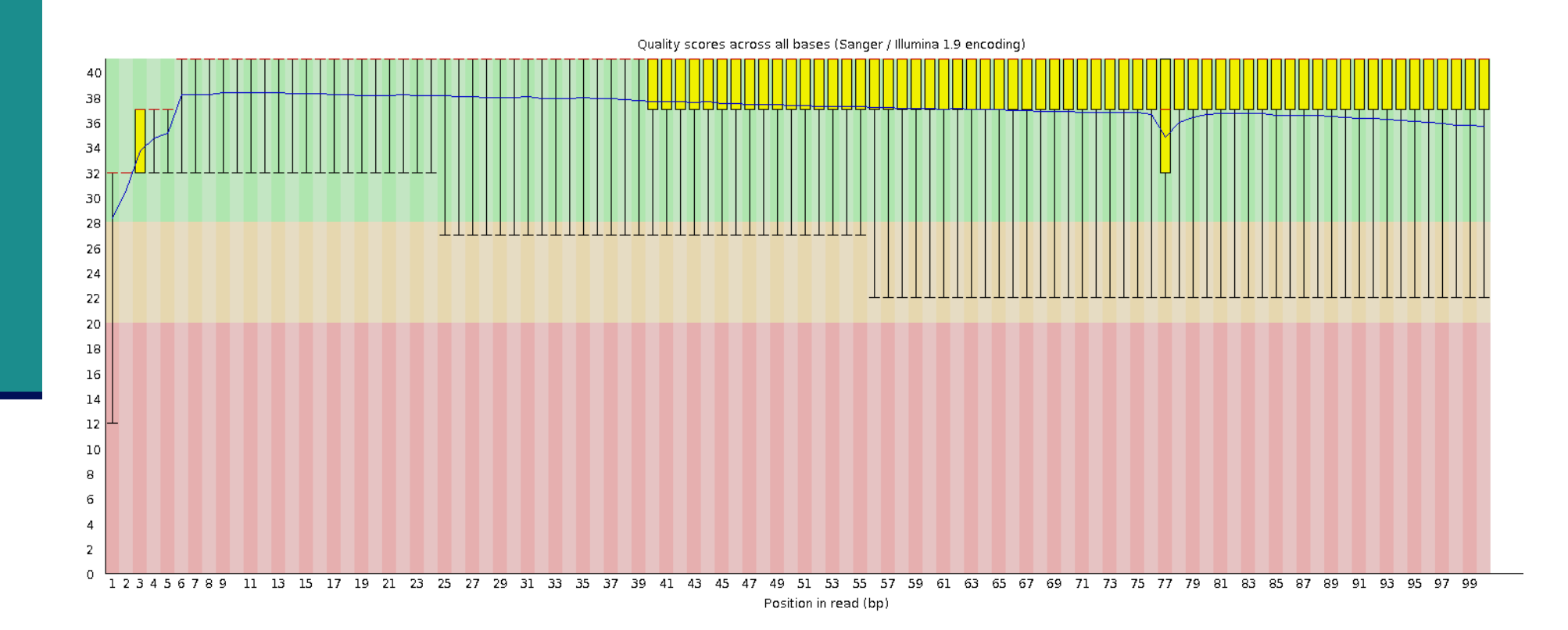

#### Per tile sequence quality

Quality scores from each tile across all bases : show the deviation from the average quality for each tile

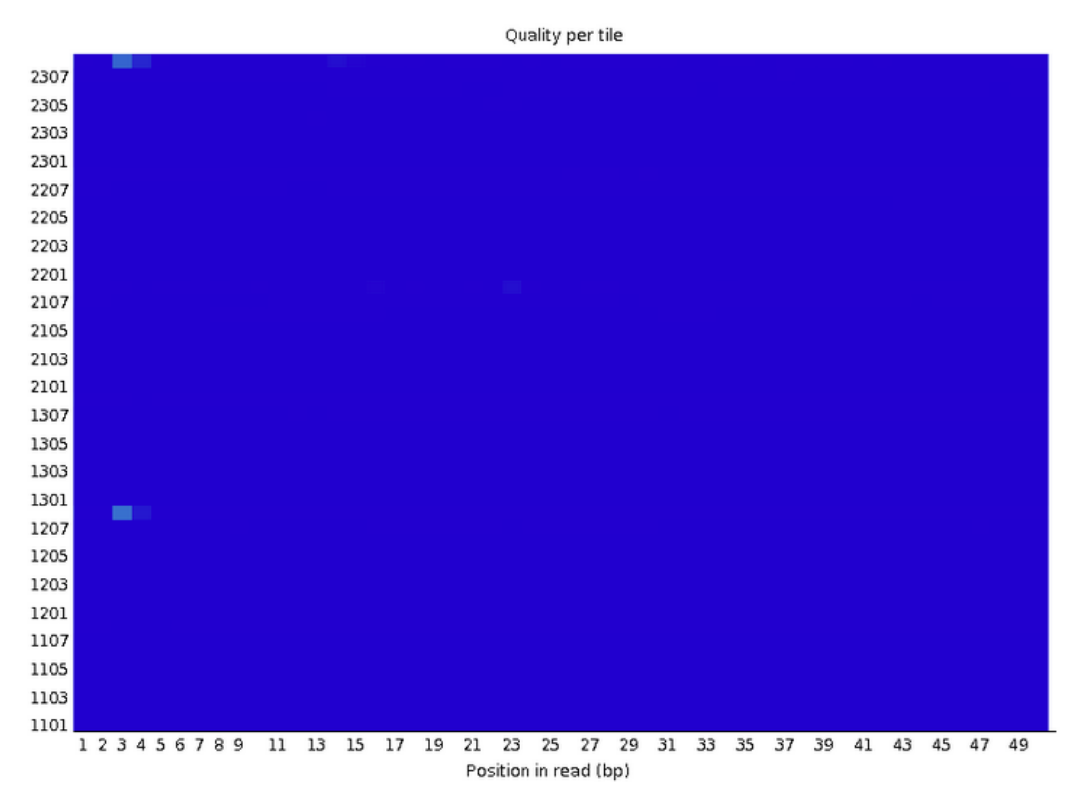

- $\rightarrow$  To see if there was a loss in quality associated with only one part of the flowcell
- $\rightarrow$  No poor quality tile for this sample

## Per tile sequence quality on another sample

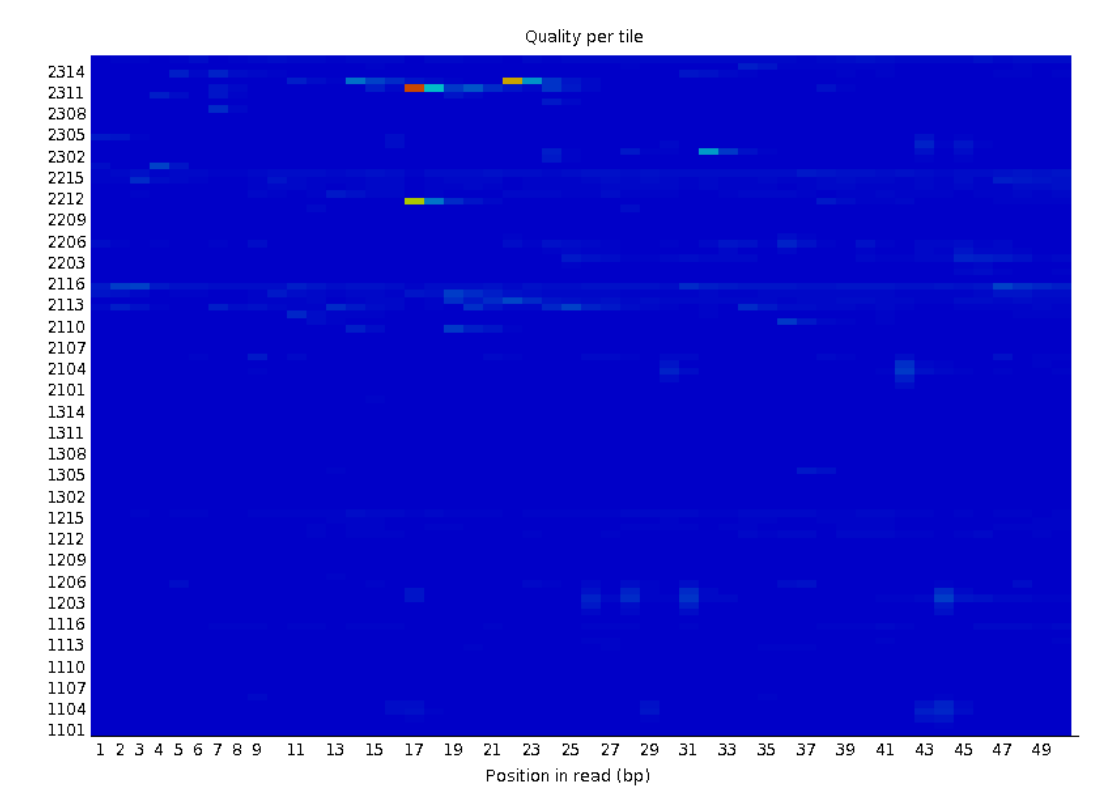

- Colours on a cold to hot scale
- Cold colours : positions where the quality was at or above the average for that base in the run
- Hotter colours : a tile had worse qualities than other tiles for that base
- $\rightarrow$  A good plot should be blue all over

#### Per sequence quality scores

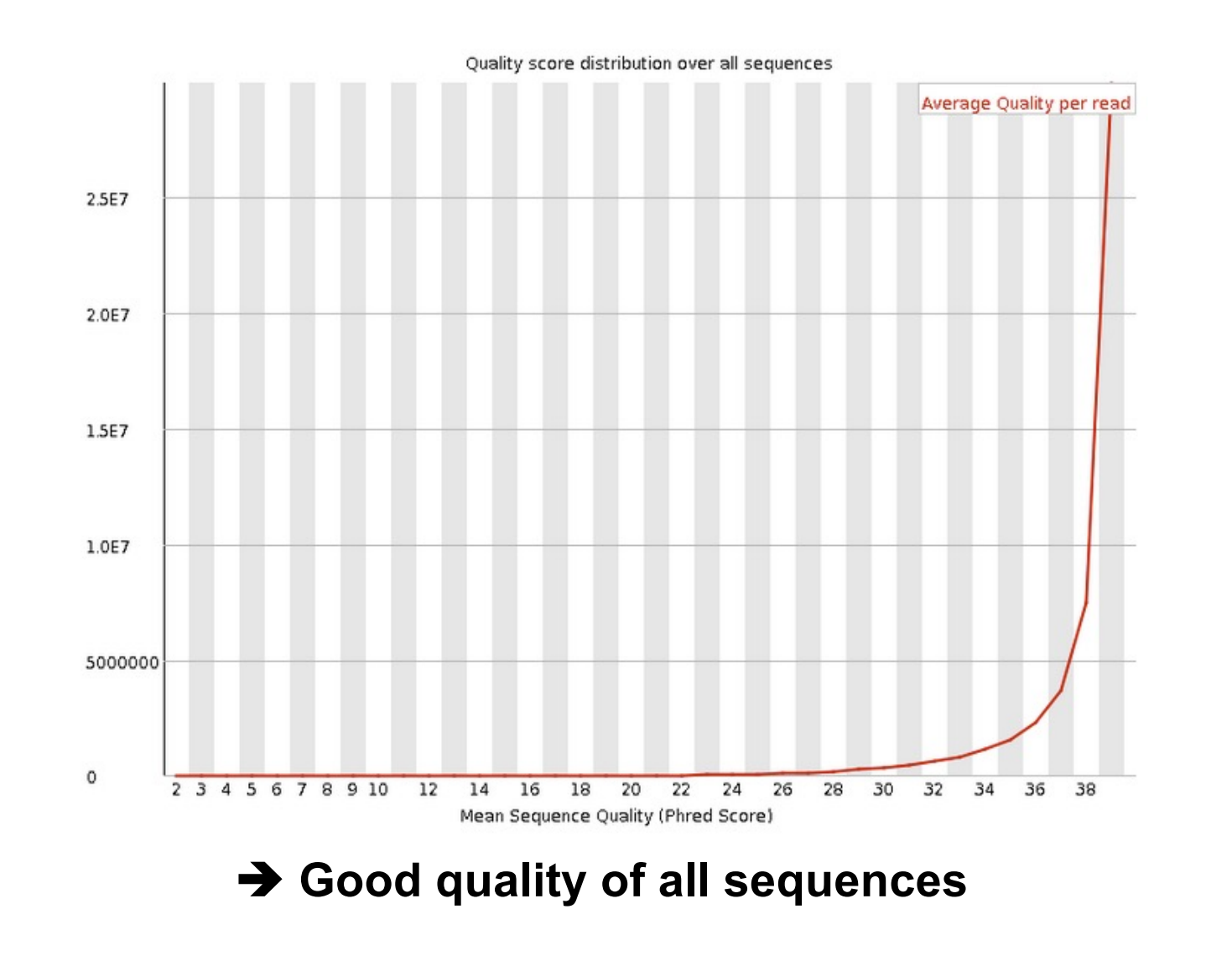

#### Per sequence quality score on another sample

■ Allows you to see if a subset of your sequences have universally low quality values

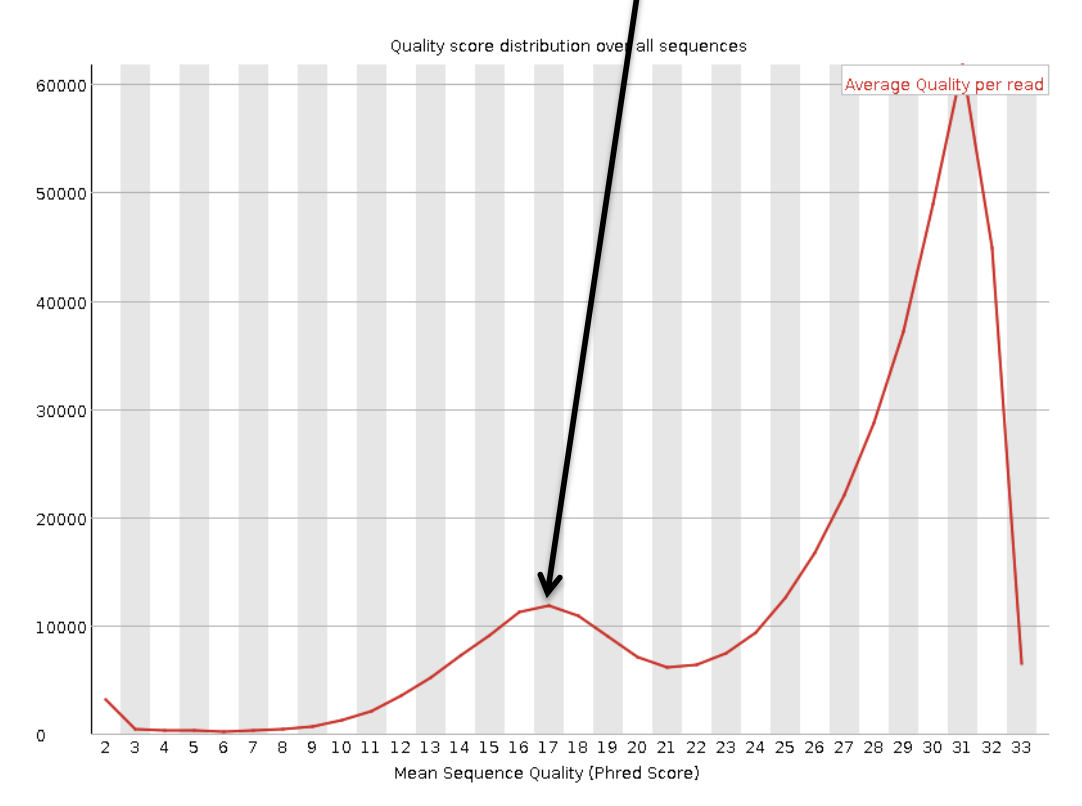

 $\rightarrow$  these should represent only a small percentage of the total sequences

#### Per base sequence content

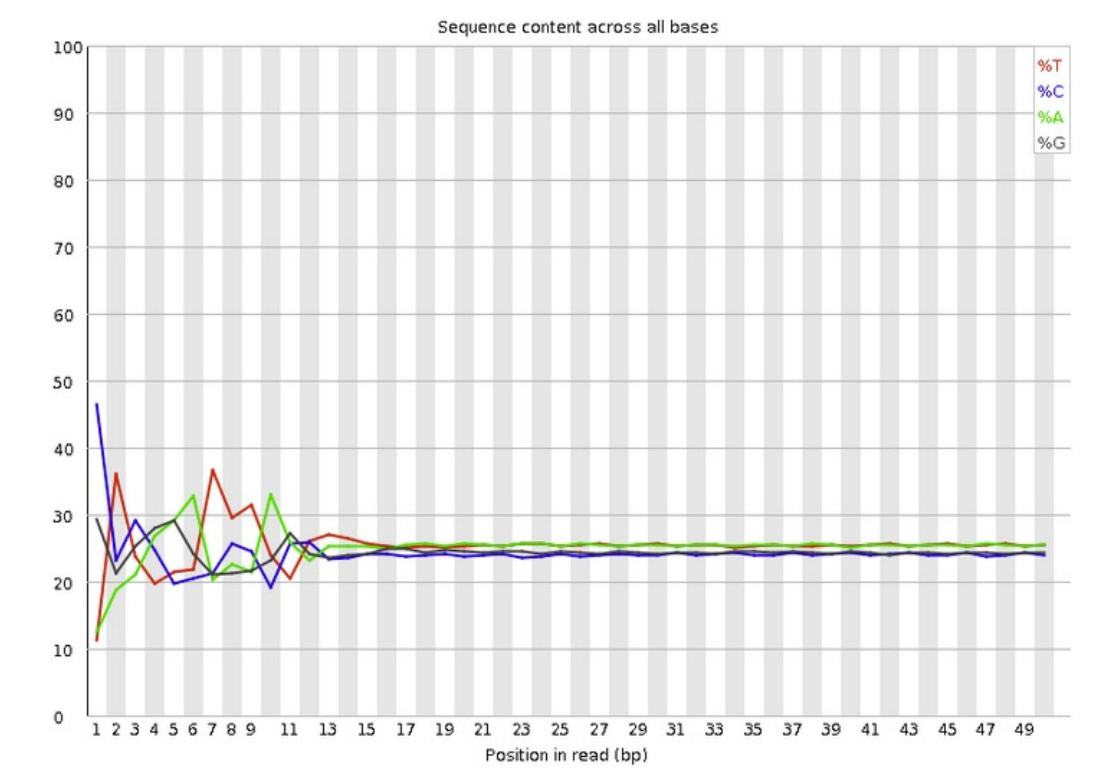

- Known bias in the repartition of the first nt in RNA-seq libraries
	- **Because random primers used during RT are "not so random"**
	- **Reproducible bias"**  $\rightarrow$  **Comparative analyses OK**
	- c.f. Hansen et al. 2010;38(12):e131. Li et al. Genome Biology 2010;11(5):R50.

#### Per base sequence content on other samples

- $\blacksquare$  The lines in this plot should run parallel with each other
- The relative amount of each base should reflect the overall amount of these bases in your genome
- Example for a DNAseq sample :

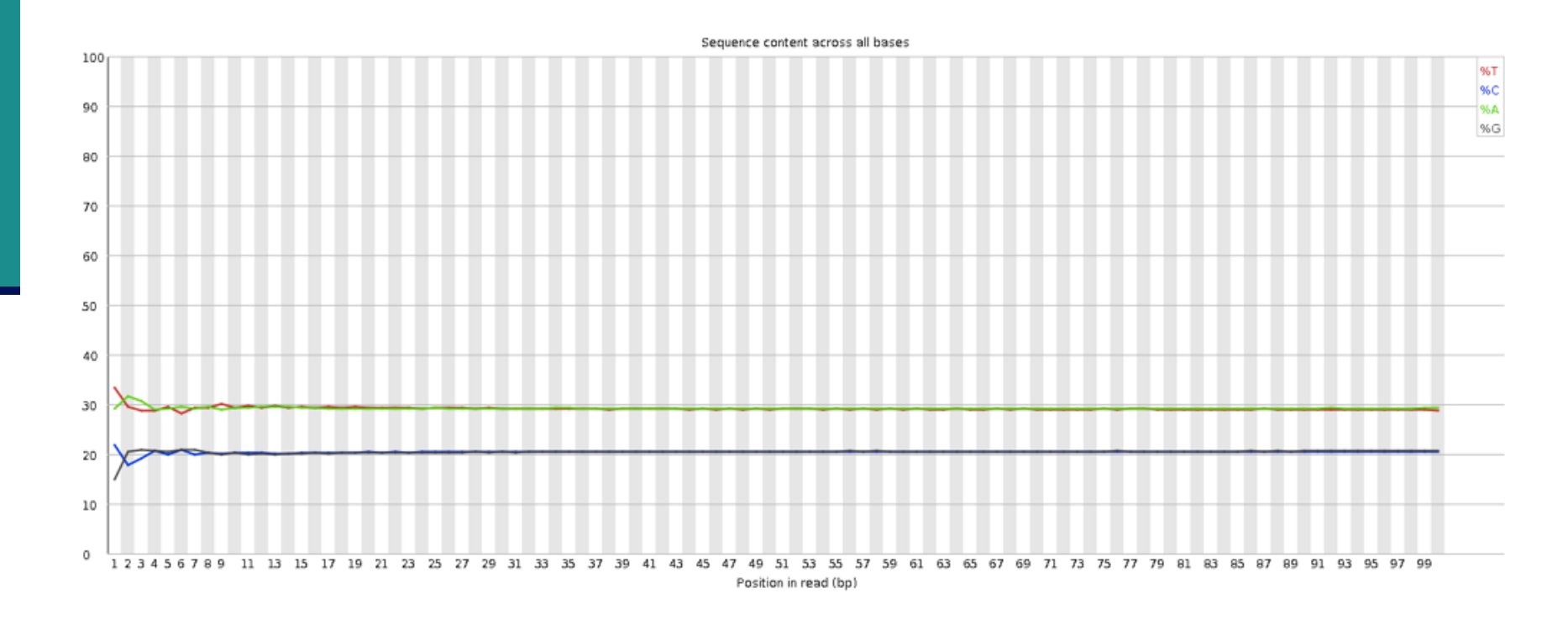

#### Per base sequence content on other samples

Strong biases which change in different bases

< Usually indicates an overrepresented sequence

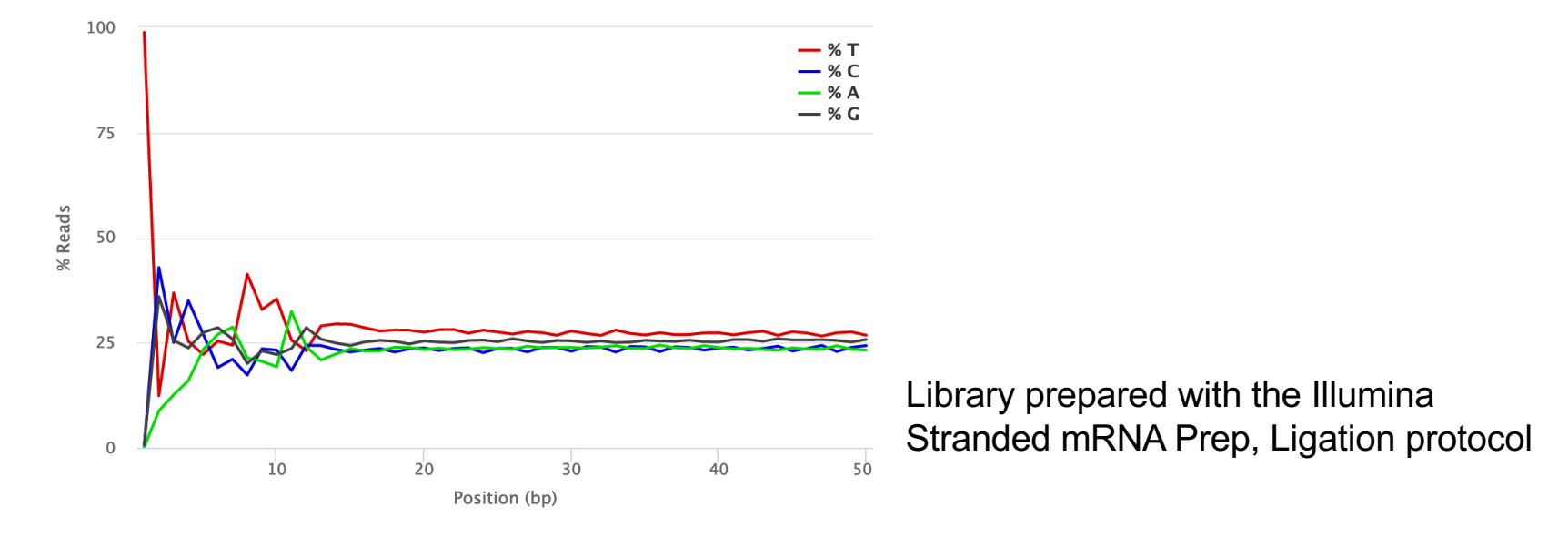

- < Bias which is consistent across all bases
	- indicates that the original library was sequence biased (e.g. adapter)
	- < or that there was a systematic problem during sequencing

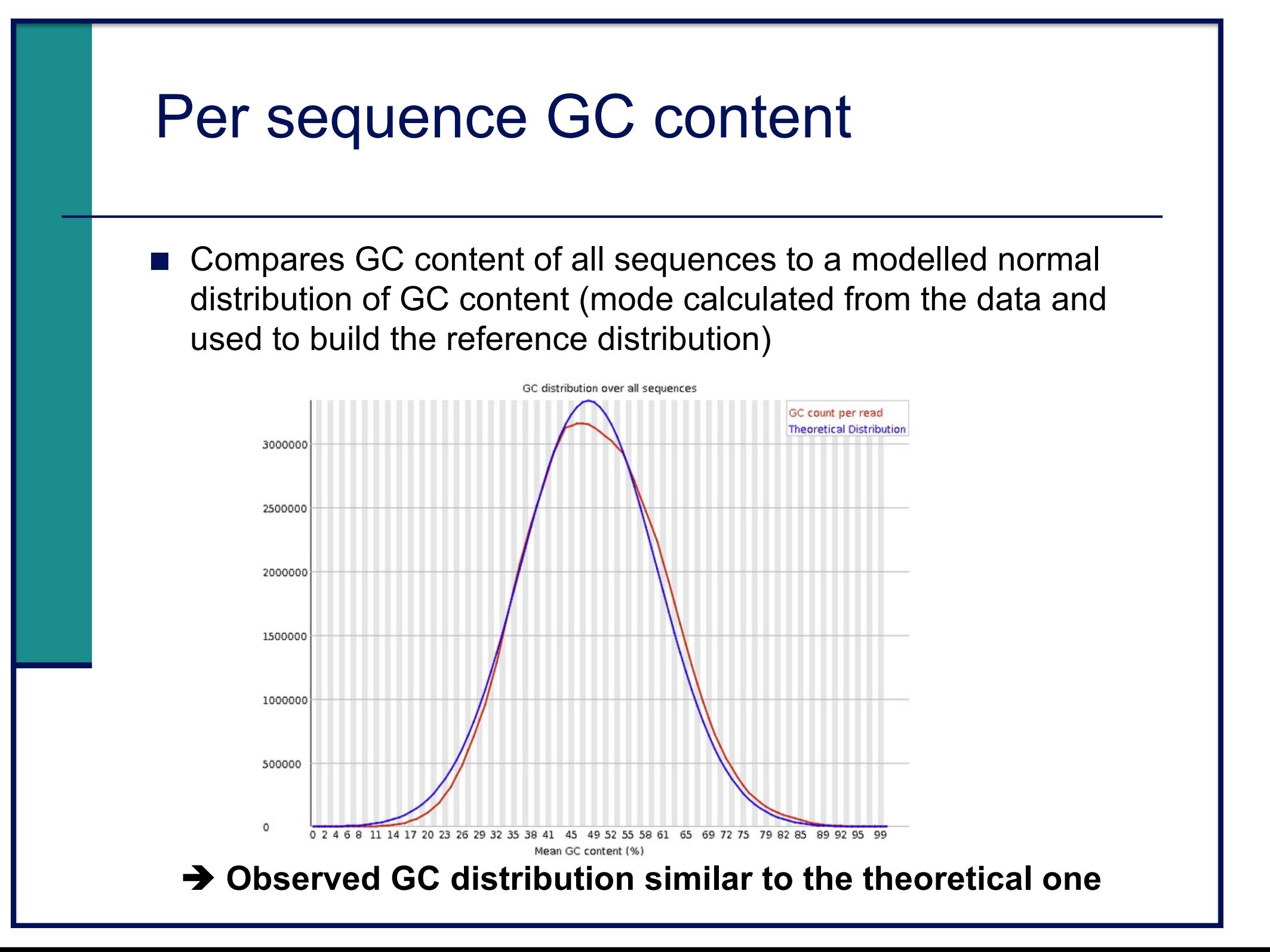

#### Per base N content

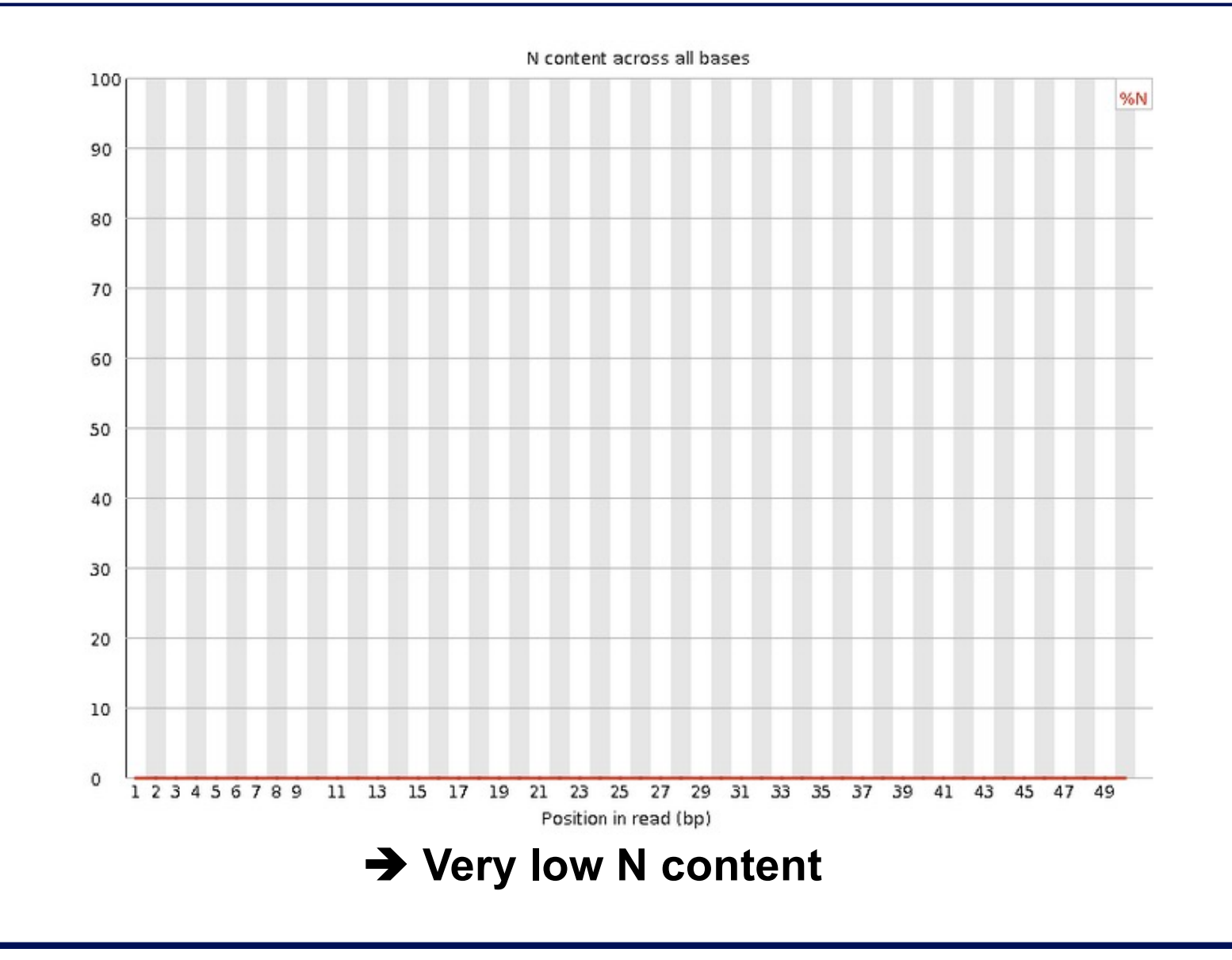

#### Sequence length distribution

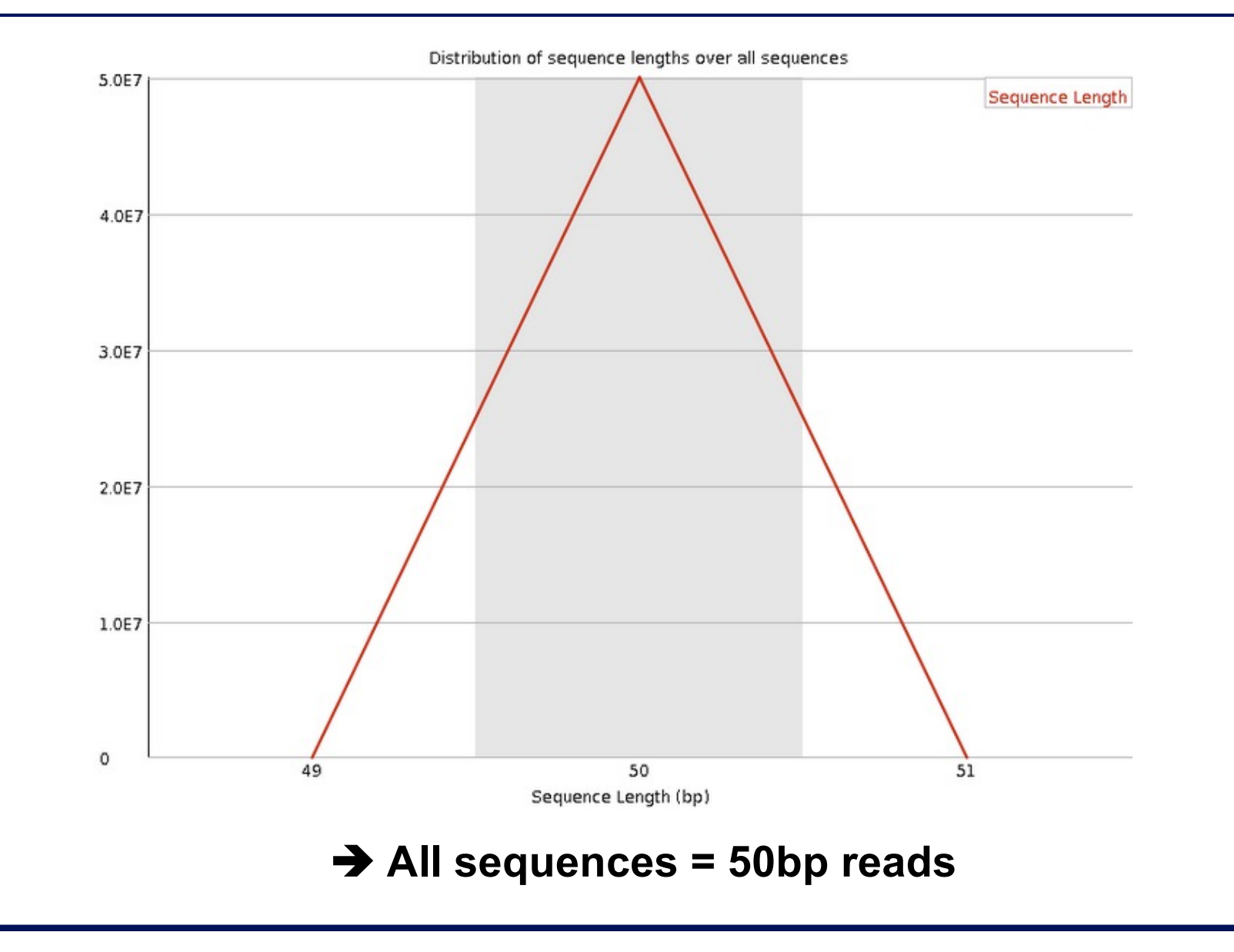

## Sequence length distribution on another sample

■ Useful when different sequence lengths in the file

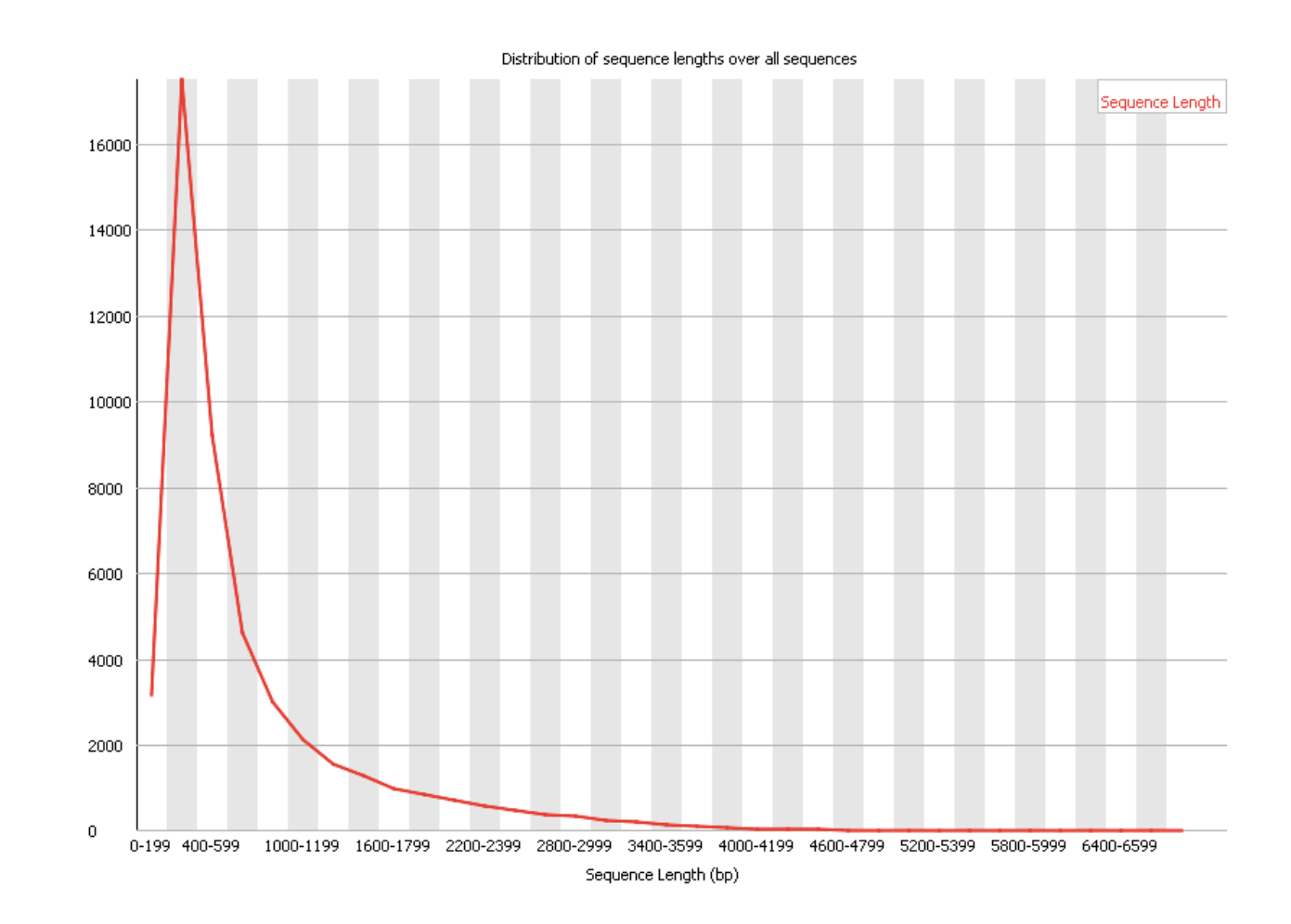

#### Sequence duplication levels

#### Relative number of sequences with different degrees of duplication

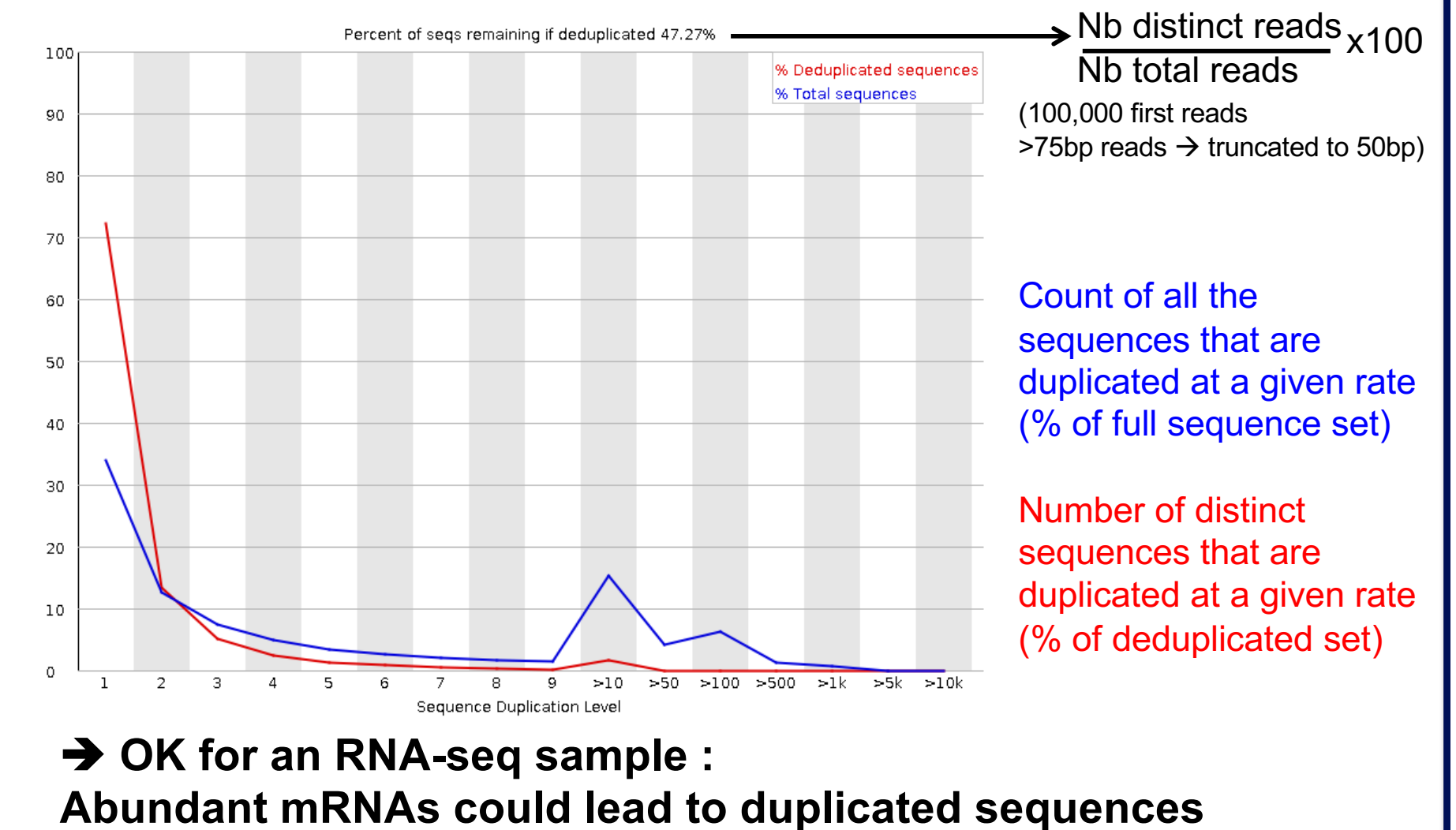

# Sequence duplication levels on other samples

#### Example for a DNA-seq sample

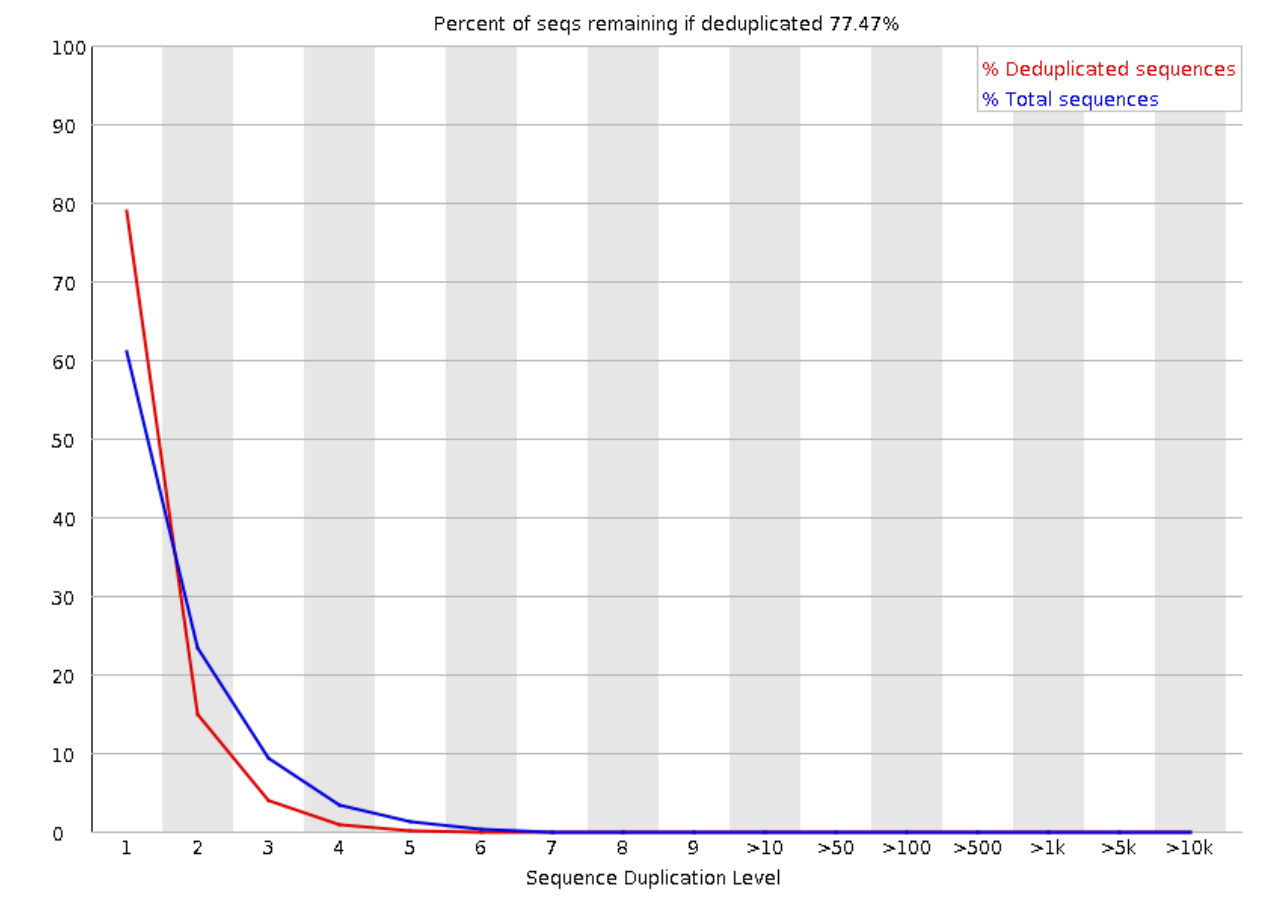

A high level of duplication may indicate an enrichment bias, e.g. PCR over amplification

# Overrepresented sequences **Example 1.1 Lists all sequences representing more than 0.1% of the total** No overrepresented sequences  $→$  **No sequences representing > 0.1% of the total**

#### Overrepresented sequences on another sample

■ For each overrepresented sequence, FastQC will look for matches in a database of common contaminants  $\rightarrow$  report the best hit, e.g. :

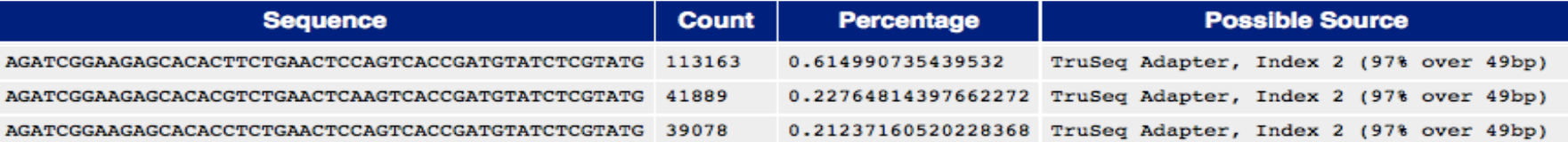

#### Adapter content

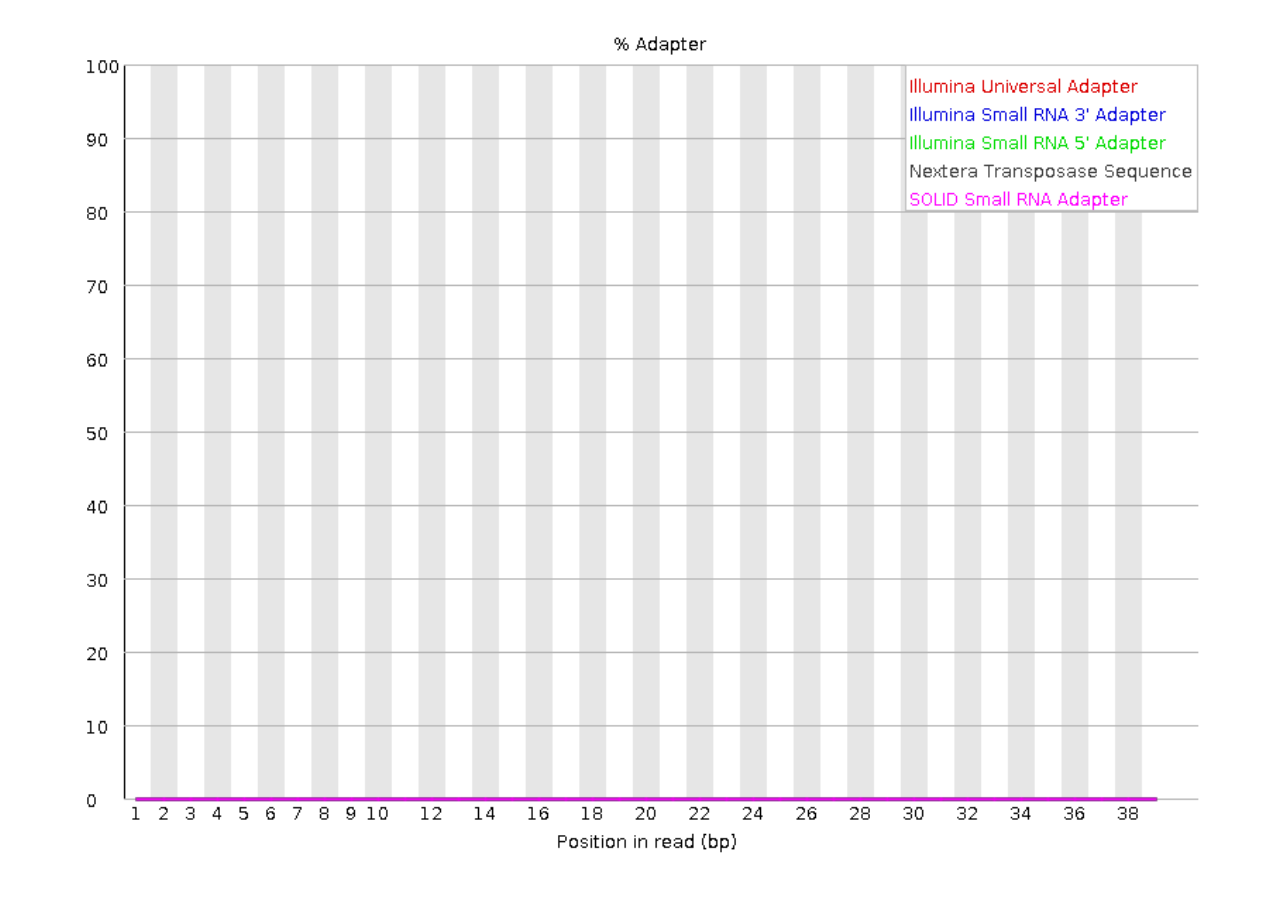

 $→$  **No adapters** 

## Adapter content on another sample

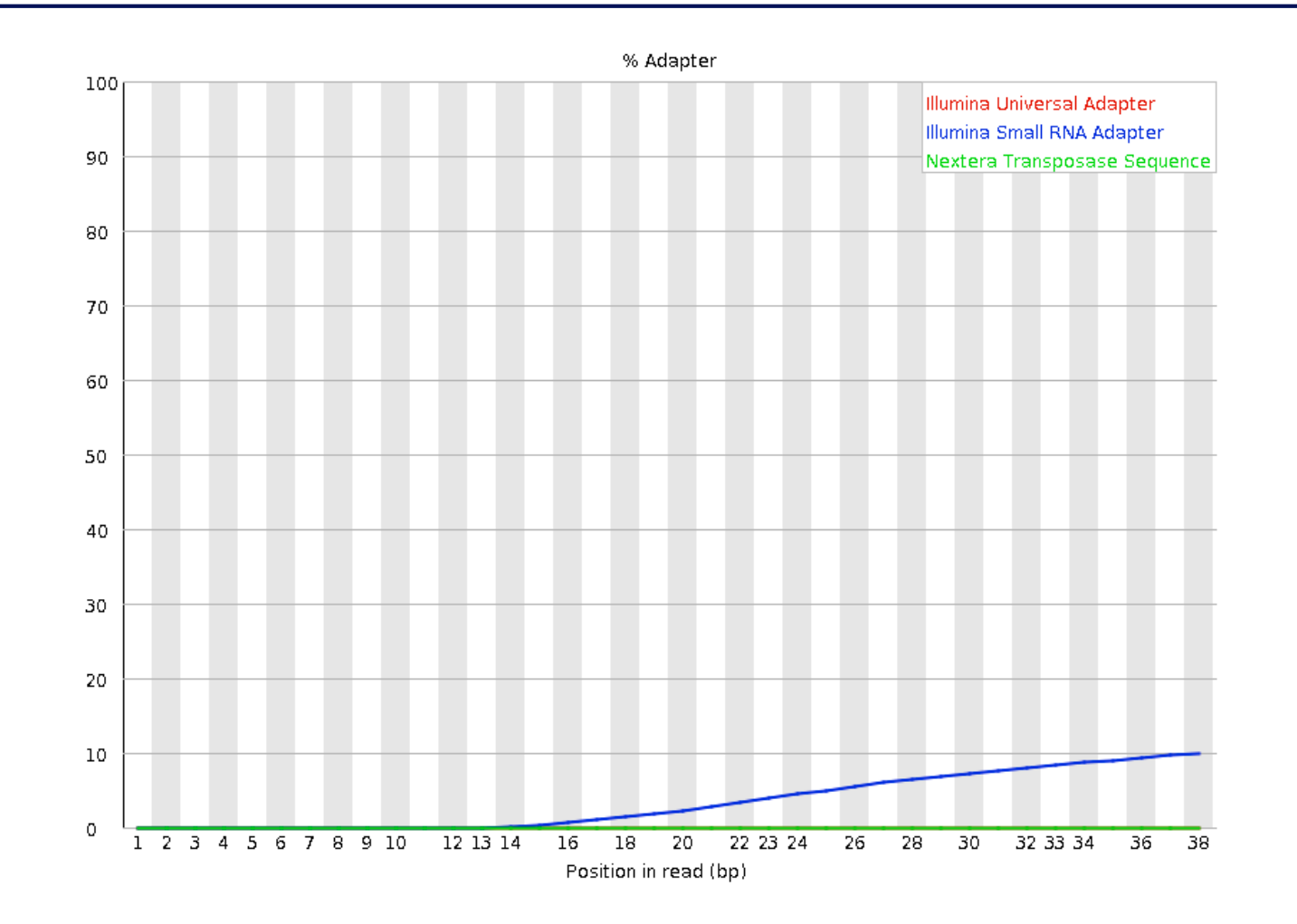

 $\rightarrow$  Reads have to be trimmed before analysis

**Primary analysis** 

■ Quality control

Data pre-processing

#### Data pre-processing

#### $\blacksquare$  Why ?

- Remove bad quality/contaminant data
- < Improve confidence of downstream analysis
- Needed?
	- Depend on what type of data and what type of analysis you want to perform on your data
		- e.g. small RNA-seq : adapters removal required
		- e.g. assembly : cleaned data required
		- e.g. variant calling : has to be performed only on good quality reads / part of reads
- **Example of tools** 
	- Cutadapt
	- **Trimmomatic**

#### Data pre-processing

#### **Trimming**

- **Remove low quality bases from the sequence end**
- **Filtering low quality reads** 
	- $\blacksquare$  Keep only reads with a sufficient quality
- Removing/clipping adapter sequences
	- e.g. small RNA-seq library
		- **Remove adapter sequences**
		- **Remove too-short sequences**
		- **Remove too-long sequences**
		- **Clip adapters**
- $\blacksquare$  Removing contaminants
	- e.g. sequences used during library preparation (e.g. spikes), from other organisms (e.g. xenografts), rRNA sequences

smallRNA sequence